# Adobe Photoshop CC 2015 Version 17 Activation For PC [March-2022]

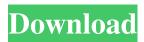

#### Adobe Photoshop CC 2015 Version 17 (2022)

\* \*\*Tools: \*\* Photoshop lets you create and manipulate images. With tools on the left side of the workspace, you can draw, paint, cut, copy, paste, and drag them around the screen; add layers; and layer styles; create frame objects; draw guides; and edit and rename layers. The tools are key to learning Photoshop. They let you experiment with adjustments, frames, and layers to create visual effects. If you're a touch-typist, you can use the tools more quickly and comfortably. If you're a pencil-and-paper type, you can create your own tools with the drawing tools and text tools. \* \*\*Eraser:\*\* The Photoshop erase tool lets you erase, fill, and fill in areas on an image. This tool is useful for filling in areas you shouldn't show, such as unwanted logos or patterns. It's also a handy tool for removing minor flaws in your image, such as dust spots. Although erasing may seem to be an easy task, it's quite difficult to erase correctly and with precision. One of the most important things to remember when erasing is not to use a brush or its eraser, because the tool's cursor tracks the image's pixels. Instead, draw directly over the area you want to erase. \* \*\*Edit:\*\* The Photoshop edit tools let you crop images, make selections, draw and transform shapes, and delete unwanted content in images. There are three edit tools — the crop tool, the lasso tool, and the rectangle tool. The crop tool lets you carefully trim off extra content that you don't want in the image. The lasso tool works like a brush, enabling you to draw and use the tool to select specific areas in an image. And the rectangle tool lets you draw a line between two points in an image and then select the area. The rectangle tool is also referred to as the magic wand tool. Using the edit tools to crop, trim, and select works just like in any other graphics software program. \* \*\*Layers:\*\* The layers are the key to creating and customizing your images. With layers, you can place and move elements on different parts of an image. You can use layers to combine different content and work with many versions of an image at once. For example, you can change the color of one of several layers to create a different version of the image without having to start all over. To create a new layer, use

# Adobe Photoshop CC 2015 Version 17 Activation Code Free Download [Latest] 2022

In this post we'll list the best 20 best-selling programs for the Apple iPhone. We're going to mention all the Photoshop and graphics editors for the iPad and iPod touch too! Here are the 20 best-selling graphics editors for the iPhone. We won't include the iPad or iPod touch editors in this list as it's likely that they have their own articles on this site. Based on sales data obtained from Apple's iPhone App store, here are the best-selling programs for the iPhone: Why Photoshop Elements? Adobe Creative Suite continues to be the program of choice for graphic designers, web designers, photographers, illustrators and artists, among others. It includes the traditional tools of a graphics editor, as well as some features normally only available to the professional version. Photoshop Elements is one of the most popular choices, and for good reason. If you're looking for a graphics editor for the iPhone, check out our guide to the best graphics editors for the iPhone and iPod touch. Unlike other graphic editors for the iPhone, Photoshop Elements is built with a focus on making it suitable for use by hobbyists, photographers and designers. How to Install Photoshop Elements on Your iPhone You can install Photoshop Elements from the Mac App Store by tapping the button at the top right of the app: If you don't have an app store account, you can download the app as a zip file from Adobe website or purchase it directly from the App Store. If you don't want to be bothered with installing the app, you can also buy the app and it will be instantly ready to use. Adobe Photoshop Elements on the iPhone Get Photoshop Elements for \$9.99 or \$4.99 for students. It's the right price. You can even buy the app for iPhone and get the iPad app too! Hobbyists, designers and other non-professional users will find this app perfect for them. Also check out our guide to the best graphic editors for the iPhone and iPod touch. Here's how Photoshop Elements works: You will need an iPhone, iPad or iPod touch with iOS 4.3 or later to use the app. Open the app You'll be taken to an opening screen, which gives you a brief overview of the program, with a681f4349e

1/3

## Adobe Photoshop CC 2015 Version 17 Activation Code X64

Double-blind, randomized, controlled trial to test the effectiveness of an alpha-lipoic acid-enriched apple juice on platelet function in type 2 diabetic patients. Diabetic patients are at an increased risk of developing cardiovascular disease because of their altered platelet function. Alpha-lipoic acid (ALA), a natural antioxidant, has a proven anti-platelet activity. This study was designed to evaluate the effect of an ALA-enriched apple juice on platelet function in type 2 diabetic patients. In a randomized, double-blind, two-month study, 45 type 2 diabetic patients received, in addition to their diabetes treatment, an ALA-enriched apple juice (Pro-Lipoic Acid, POdian Food Ltd, Lichfield, UK) or a similar apple juice without ALA. Platelet function (aggregation and ATP secretion) and platelet fatty acid (FA) content were measured at inclusion (visit 1) and on the end of the trial (visit 2). Flow cytometry was used to assess platelet activation. Inter-group comparisons were made using the Wilcoxon rank-sum test. Results were expressed as mean +/- SD (all such values). After 2 months of intervention, the apple juice containing the ALA-enriched extract showed a significant reduction in platelet aggregation (P = 0.01) and ATP secretion (P = 0.02), whereas no changes were observed in the control group. With regard to fatty acid composition, the ALA-enriched juice caused a significant increase in polyunsaturated FA content (P = 0.02) and a reduction in saturated FA content (P = 0.03). We conclude that an ALA-enriched apple juice may positively influence platelet function and its fatty acid composition in type 2 diabetic patients. Whether the observed changes in platelet function and FA composition will translate into a reduced risk of cardiovascular disease in diabetic patients requires further clinical studies. using System; using System.ComponentModel; using System.Windows; using System.Windows.Input; using System.Windows.Interop; using Code; using Code.BuddyBuild.CommandLine; using Code.BuddyBuild.Core; using Microsoft.Build.Framework; using Microsoft.Build.Utilities; namespace Code.BuddyBuild.UI.Build { /// /// The UI build part of

### What's New in the Adobe Photoshop CC 2015 Version 17?

\*\*Create an Action\*\* With an action you can execute a sequence of one or more steps in your application quickly and easily. To create an action, follow these steps: \*\*1.\*\* From the Tools palette, click on the Edit dialog box, as shown in Figure 12-4. \*\*Figure 12-4\*\* The Edit menu \*\*2.\*\* Click on the new icon at the bottom left of the palette. You now have the option of creating a new action or editing a current action. The first time you create an action, you must select the command-Z keyboard shortcut, as shown in Figure 12-4. Once created, you can copy or edit the action. \*\*3.\*\* Click on the existing action. A dialog box will appear. Click on New Layer to create a new layer, and the action menu will appear. \*\*4.\*\* Click on the arrow in the upper right corner of the menu to bring up the menu options. \*\*5.\*\* Select Add and then choose Select. A dialog box will appear. Click on the small circle, as shown in Figure 12-5. This opens a menu so that you can choose the reference image to use for the action. \*\*Figure 12-5\*\* Select the reference image. Figure 12-6, shows the action that was used to create Figure 12-5. \*\*Figure 12-6\*\* Select the action to use as a reference for creating a new action If you want to remove an action, select the Select menu option. Once you select the action, you can edit the action by selecting the Edit menu option. \*\*7.\*\* Now that you have selected the action that you want to use, click on Add to the left of the dialog box. \*\*8.\*\* Now choose your Photoshop action to use. Check the Use Sublayer. This means that the selection tool will be on top of the selected action for the entire duration of the action.

2/3

### **System Requirements:**

Operating System: Android 4.0, 4.4, 5.0, 5.1, 6.0, 6.1, 7.0, 8.0, 9.0, 10.0 Recommended OS: Android 5.0, 6.0 Processor: 1 GHz or higher Memory: 1 GB RAM Graphics: DirectX 9.0/10.0 Network: WiFi & Internet connection is required Additional Notes: You

http://nsn.asia/2022/06/30/photoshop-cc-2015-version-16-pc-windows-latest-2022/

http://ecoteer.com/wp-content/uploads/2022/07/marztaly.pdf

http://spyglasshillbp.net/?p=3280

https://koshmo.com/?p=43116

http://indiebonusstage.com/photoshop-2021-version-22-0-0-serial-number-mac-win-2022-new/

https://sharingourwealth.com/social/upload/files/2022/06/gQMo6sh9rMRCunSuthLy 30 7e3c3cc99cb1d999b39ffb72416e97a2 file.pdf

https://totoralillochile.com/advert/photoshop-cc-2018-version-19-install-crack-latest-2022/

http://rt2a.org/adobe-photoshop-cs6-crack-mega-with-keygen-latest/

https://afternoon-peak-16688.herokuapp.com/kaypre.pdf

https://hookercafe.com/wp-content/uploads/2022/06/Adobe Photoshop CC 2015 Version 18 Activation Code With Keygen F ree Download PCWindows 202.pdf

https://itsakerhetsbolaget.se/wp-content/uploads/2022/06/aldhanl.pdf

https://zimbiosciences.com/photoshop-2021-version-22-4-3-download-win-mac-latest-2022/

http://www.studiofratini.com/photoshop-2021-nulled-license-code-keygen/

https://instafede.com/adobe-photoshop-2021-version-22-5-1-product-key-and-xforce-keygen-with-key-mac-win/

https://iiabank.com.jo/en/system/files/webform/cy/Adobe-Photoshop-2022-Version-232.pdf

https://bierendtagsandtabd.wixsite.com/hamprenisca/post/adobe-photoshop-2020-version-21-mac-win

https://cameraitacina.com/en/system/files/webform/feedback/photoshop-2022 11.pdf

https://buycoffeemugs.com/photoshop-2021-version-22-0-0-product-key-xforce-keygen-full-product-key-download/

https://mynaturalhomecuresite.com/wp-content/uploads/2022/06/Photoshop\_2021\_Version\_2200.pdf

https://bymariahaugland.com/wp-content/uploads/2022/06/nestjavo.pdf

3/3